# Package 'RAINLINK'

October 6, 2022

Encoding UTF-8

Type Package

Title Retrieval algorithm for rainfall mapping from microwave links in a cellular communication network.

Version 1.3

Date 2021-10-06

Author Aart Overeem & Hidde Leijnse & Lotte de Vos & Micha Silver

Maintainer Aart Overeem <overeem@knmi.nl>

Description The RAINLINK software enables to obtain rainfall maps from microwave links in a cellular telecommunication network.

Suggests sf, s2, gstat, hexbin, sfheaders, abind, stars

License This program is free software: you can redistribute it and/or modify it under the terms of the GNU General Public License as published by the Free Software Foundation, either version 3 of the License, or (at your option) any later version.

RoxygenNote 7.2.1

Installation To install this R package run: install.packages(''RAINLINK\_1.3.tar.gz'', repos=NULL, type = ''source''). To install it in a specified directory, add '', path'', where path is the name of the folder where the package needs to be installed, e.g. ''Rlibraries'' (use quotation marks).

Available at https://github.com/overeem11/RAINLINK

Additional information see ''ManualRAINLINK.pdf''

# R topics documented:

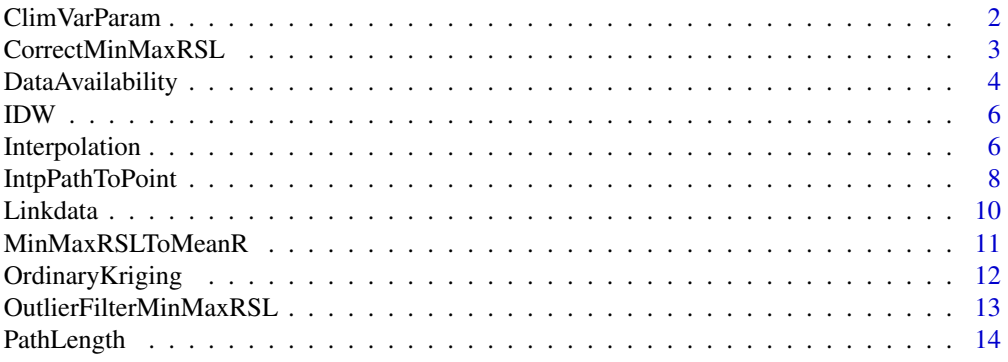

# <span id="page-1-0"></span>2 ClimVarParam

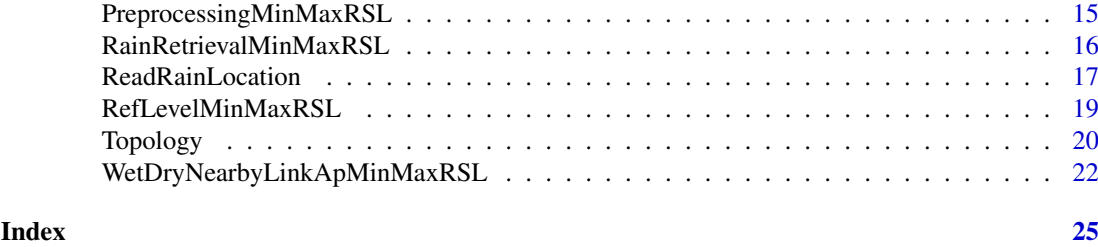

ClimVarParam *Subfunction for obtaining climatological values of sill, range, and nugget of spherical variogram model for RAINLINK.*

# Description

Subfunction for obtaining climatological values of sill, range, and nugget of spherical variogram model. This is based on a climatological variogram based on 30-year automatic rain gauge data sets from The Netherlands. Spherical variograms have been modelled as function of the day number and duration in Van de Beek et al. (2012). They use durations of 1 - 24 h. In this function the relationships can be extrapolated to, e.g. 15-min, data.

# Usage

ClimVarParam(DateStr, TimeScaleHours, TimeZone)

#### Arguments

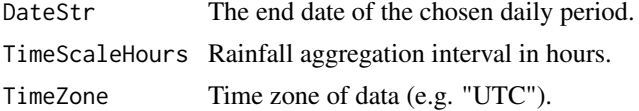

#### Value

Data frame with values of sill, range and nugget.

# Author(s)

Aart Overeem & Hidde Leijnse

#### References

"ManualRAINLINK.pdf"

Overeem, A., Leijnse, H., and Uijlenhoet, R., 2016: Retrieval algorithm for rainfall mapping from microwave links in a cellular communication network, Atmospheric Measurement Techniques, 9, 2425-2444, https://doi.org/10.5194/amt-9-2425-2016.

Van de Beek, C. Z., Leijnse, H., Torfs, P. J. J. F., and Uijlenhoet, R., 2012: Seasonal semi-variance of Dutch rainfall at hourly to daily scales, Adv. Water Resour., 45, 76-85, doi:10.1016/j.advwatres.2012.03.023.

# Examples

ClimVarParam(DateStr="20110911",TimeScaleHours=0.25,TimeZone="UTC")

<span id="page-2-0"></span>CorrectMinMaxRSL *Function for correcting minimum and maximum received signal powers.*

# Description

Function for correcting minimum (Pmin) and maximum (Pmax) received signal powers. For a rainy time interval the corrected minimum received signal power becomes equal to the minimum received signal power if this is below the reference signal level (Pref). Otherwise the corrected minimum received signal power becomes equal to the reference signal level. The corrected maximum received signal power becomes equal to the maximum received signal power if both the maximum received signal power and the corrected minimum received signal power are below the reference signal level.

Works for a sampling strategy where minimum and maximum received signal powers are provided, and the transmitted power levels are constant.

Also works for a sampling strategy where instantaneous transmitted and received signal levels are obtained. In case of instantaneous signal levels, it does not matter whether transmitted power levels vary or are constant. The only requirement is that the input data for RAINLINK needs some preprocessing. See "ManualRAINLINK.pdf" for instructions.

Also works for a sampling strategy where average transmitted and received signal levels are obtained. In case of average signal levels, it does not matter whether transmitted power levels vary or are constant. The only requirement is that the input data for RAINLINK needs some preprocessing. See "ManualRAINLINK.pdf" for instructions.

# Usage

```
CorrectMinMaxRSL(Data = DataOutlierFiltered, Dry = NULL, Pref = Pref)
```
#### Arguments

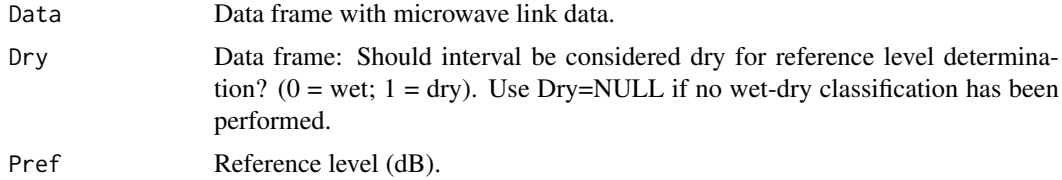

# Value

Data frame with corrected minimum and maximum received powers (dB).

# Author(s)

Aart Overeem & Hidde Leijnse

#### References

"ManualRAINLINK.pdf"

Overeem, A., Leijnse, H., and Uijlenhoet, R., 2016: Retrieval algorithm for rainfall mapping from microwave links in a cellular communication network, Atmospheric Measurement Techniques, 9, 2425-2444, https://doi.org/10.5194/amt-9-2425-2016.

#### <span id="page-3-0"></span>Examples

CorrectMinMaxRSL(Data=DataOutlierFiltered,Dry=WetDry\$Dry,Pref=Pref)

DataAvailability *Function for plotting data availability of commercial microwave link network.*

#### Description

Function for plotting data availability of commercial microwave link data. This function provides the following figures:

- 1. Bar plot with percentage of sub-links for bins of data availability (
- 2. Bar plot with percentage of link paths for bins of data availability (
- 3. Plot with average number of sub-links and link paths for each time interval of the sampling strategy.

In addition, the Average number of sub-links and link paths is printed to the screen.

Does not depend on sampling strategy.

The input microwave link data do not have to be sorted chronologically. Full-duplex links will give two data entries, these will both be used.

Data availability is computed over the number of time intervals in the dataset as obtained from DateTime. In case a time interval is missing, i.e. not present in DateTime, it is not included in the computations. Hence, the computed availability does only refer to the time intervals for which a DateTime entry is present in the dataset. In the computation of availabilities only links or paths are counted as available in case the link-derived rainfall intensities are equal to or larger than 0 (mm  $h^{-1}$ ). I.e., NA values in Rmean are taken into account in the computation of data availability. So data availability is always computed over all time intervals in DateTime. Note that NA values do not exist in the DateTime object if function "PreprocessingMinMaxRSL" has been run and note that Data must be preprocessed, because Rmean is used.

#### Usage

```
DataAvailability(
 Data,
  cex.axis,
  cex.lab,
  FigNameBarplotAvailabilityLinks,
  FigNameBarplotAvailabilityLinkPaths,
 FigNameTimeseriesAvailability,
  ps,
 Rmean,
  TimeZone = "UTC",
  verbose = TRUE
)
```
# Arguments

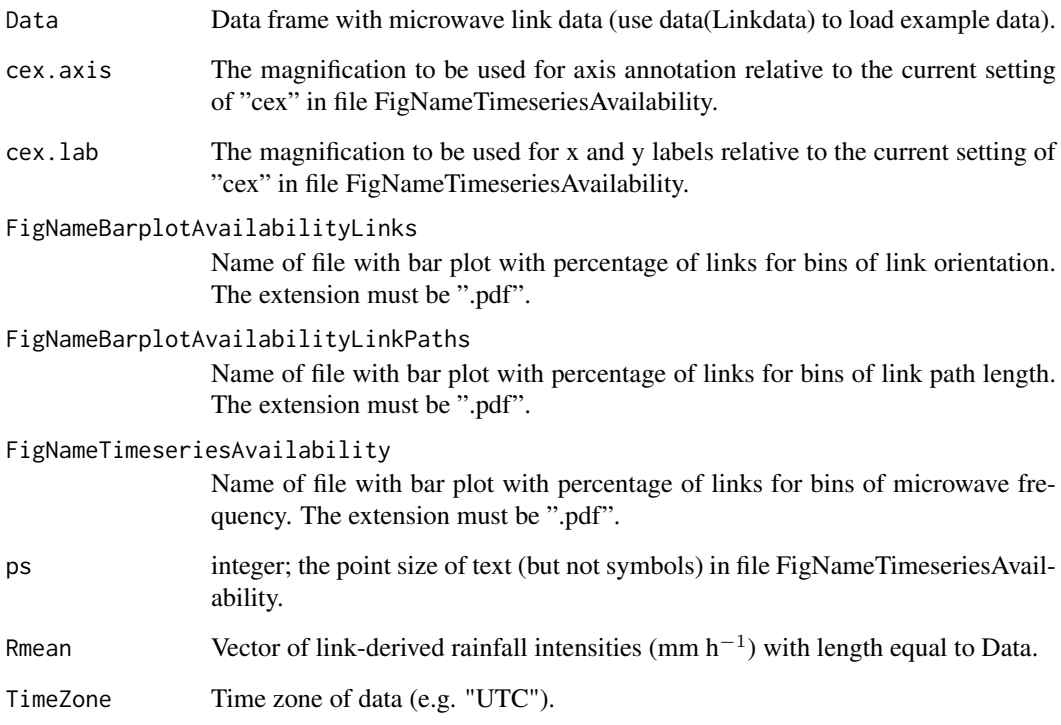

# Value

Figures with data availability of commercial microwave link network.

# Author(s)

Aart Overeem

# References

"ManualRAINLINK.pdf"

Overeem, A., Leijnse, H., and Uijlenhoet, R., 2016: Retrieval algorithm for rainfall mapping from microwave links in a cellular communication network, Atmospheric Measurement Techniques, 9, 2425-2444, https://doi.org/10.5194/amt-9-2425-2016.

# Examples

```
data(Linkdata)
DataAvailability(Data=Linkdata,cex.axis=0.9,cex.lab=1.15,
FigNameBarplotAvailabilityLinks="Barplot_Availability_Links.pdf",
FigNameBarplotAvailabilityLinkPaths="Barplot_Availability_LinkPaths.pdf",
FigNameTimeseriesAvailability="TimeseriesAvailability.pdf",ps=18,Rmean=Rmean,TimeZone="UTC")
```
<span id="page-5-0"></span>IDW *Subfunction for inverse distance weighted interpolation on point data.*

# Description

Subfunction for inverse distance weighted interpolation on point data.

#### Usage

IDW(idp, rain.grid, Rainlink)

# Arguments

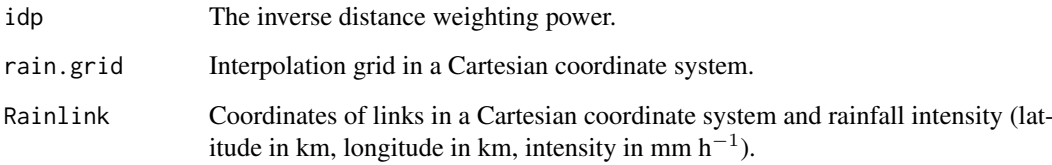

# Value

Interpolated field of rainfall intensities.

# Author(s)

Aart Overeem & Hidde Leijnse

# References

"ManualRAINLINK.pdf"

Overeem, A., Leijnse, H., and Uijlenhoet, R., 2016: Retrieval algorithm for rainfall mapping from microwave links in a cellular communication network, Atmospheric Measurement Techniques, 9, 2425-2444, https://doi.org/10.5194/amt-9-2425-2016.

# Examples

IDW(idp=idp,rain.grid=rain.grid,Rainlink=Rainlink)

Interpolation *Interpolation of link-based path-averaged rainfall estimates.*

# Interpolation 7

# **Description**

Interpolation of link-based path-averaged rainfall estimates. The type of interpolation has to be specified. The following types are available: 1) Inverse distance weighted interpolation on data (subfunction IDW); 2) Ordinary kriging with spherical variogram model. Its parameter values nugget, sill, and range, can be defined by the user; 3) Ordinary kriging with spherical variogram model with climatological parameter values based on a 30-year rain gauge data set. These are computed for the day of year as obtained from the file name, thus taking into account seasonality in spatial rainfall correlation. The subfunction ClimVarParam computes these parameter values.

Ordinary kriging is performed by subfunction OrdinaryKriging. Note that this interpolation algorithm is developed for interpolation of link-based rainfall estimates, which are path averages. The subfunction IntpPathToPoint computes the path-averaged rainfall intensities for unique link paths. And it assigns path-averaged intensity to the point at the middle of the link path.

The time interval does not have to be an integer but should be equidistant. The minimum time interval length is automatically computed and is employed as the time interval length.

# Usage

```
Interpolation(
 Data,
  idp = 2,
  InputCoorSystem,
  IntpMethod = "OK",
 LocalCartesianCoorSystem,
 nmax = 50,
 NUGGET,
 RANGE,
 RainGrid,
  Rmean,
  SILL,
 TimeZone = "UTC",
 Variogram = "ClimVar",
  OutputDir = NULL
)
```
#### Arguments

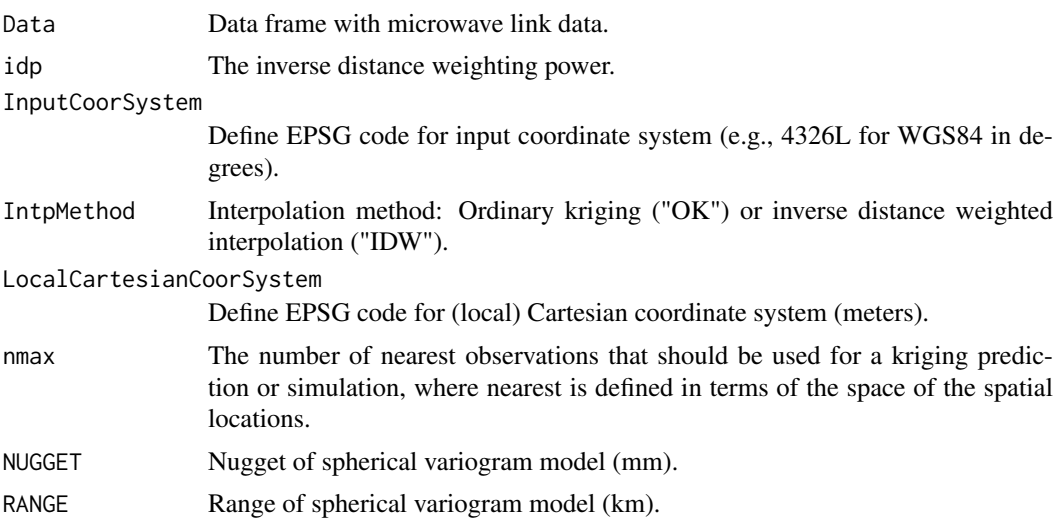

<span id="page-7-0"></span>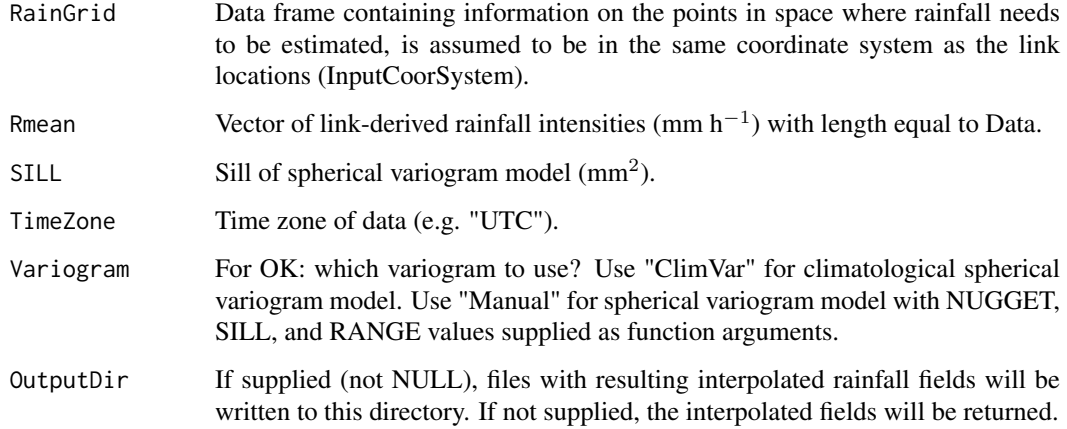

# Value

Interpolated field of rainfall intensities (mm  $h^{-1}$ ).

### Author(s)

Aart Overeem & Hidde Leijnse

# References

"ManualRAINLINK.pdf"

Overeem, A., Leijnse, H., and Uijlenhoet, R., 2016: Retrieval algorithm for rainfall mapping from microwave links in a cellular communication network, Atmospheric Measurement Techniques, 9, 2425-2444, https://doi.org/10.5194/amt-9-2425-2016.

# Examples

```
Interpolation(Data=DataPreprocessed,idp=2.0,InputCoorSystem=4326L,
IntpMethod="OK",LocalCartesianCoorSystem=28992,nmax=50,NUGGET=0.37,RANGE=18.7,RainGrid=RainGrid,
Rmean=Rmean,SILL=3.7,TimeZone="UTC",Variogram="ClimVar",OutputDir="RainMapsLinks15min")
```
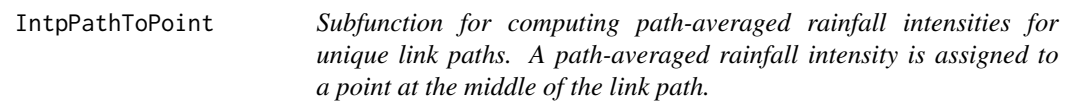

# Description

Subfunction for computing path-averaged rainfall intensities for unique link paths. The link-based, e.g. a 15-minute path-averaged rainfall accumulation is converted to a path-averaged rainfall intensity, and subsequently assigned to a point at the middle of the link path. Path-averaged rainfall intensities are obtained, so data from full-duplex links are averaged.

# IntpPathToPoint 9

# Usage

```
IntpPathToPoint(
  ID,
  LocalCartesianCoorSystem,
  Rmean,
  XEnd,
  XStart,
  YEnd,
  YStart
\lambda
```
# Arguments

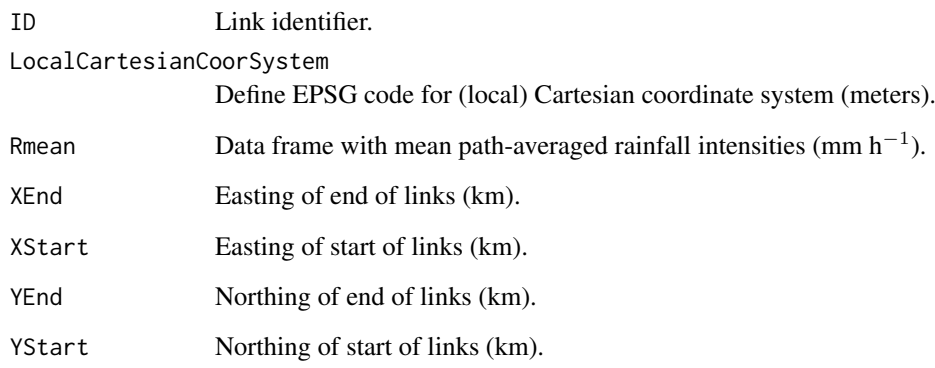

# Value

Coordinates of middle of links in (local) Cartesian coordinate system (latitude, longitude) and rainfall intensity (mm  $h^{-1}$ )).

#### Author(s)

Aart Overeem & Hidde Leijnse

#### References

"ManualRAINLINK.pdf"

Overeem, A., Leijnse, H., and Uijlenhoet, R., 2016: Retrieval algorithm for rainfall mapping from microwave links in a cellular communication network, Atmospheric Measurement Techniques, 9, 2425-2444, https://doi.org/10.5194/amt-9-2425-2016.

# Examples

IntpPathToPoint(ID=ID,LocalCartesianCoorSystem=28992,Rmean=Rmean,Xend=Xend,XStart=XStart, YEnd=YEnd,YStart=YStart)

<span id="page-9-0"></span>Linkdata *Microwave link dataset from which path-averaged rainfall intensities can be computed. Received signal powers were obtained from Nokia microwave links in one of the national cellular communication networks in The Netherlands, operated by T-Mobile NL. The minimum and maximum received powers over 15-min intervals were provided, based on 10-Hz sampling. The transmitted power was almost constant. Here the data have a resolution of 1 dB, and the majority of these Nokia links used vertically polarised signals.*

# Description

Data were obtained from September 9, 0800 UTC - September 11, 0800 UTC (2011). The data set contains data from 2612 microwave links.

#### Usage

data(Linkdata)

#### Format

A data frame with link data from a commercial cellular communication network

#### Details

Several functions in the RAINLINK package read a data frame with microwave link data. Such a data frame always contains the variables as indicated below, i.e. the variables in the data set supplied to PreprocessingMinMaxRSL.

For each link and time interval the following variables are provided:

- Frequency: microwave frequency f (GHz).
- DateTime: date and end time of observation (YYYYMMDDhhmm, i.e. year (2011), month (09), day (11), hour (08), minutes (00): 201109110800).
- Pmin: minimum received power  $P_{\text{min}}$  (dBm).
- Pmax: maximum received power P<sub>max</sub> (dBm).
- PathLength: length of microwave link path L (km).
- XStart: Longitude of start of links (°; decimal degrees; WGS84).
- YStart: Latitude of start of links (°; decimal degrees; WGS84).
- XEnd: Longitude of end of links (°; decimal degrees; WGS84).
- YEnd: Latitude of end of links (°; decimal degrees; WGS84).
- ID: Link identifier.

<span id="page-10-0"></span>MinMaxRSLToMeanR *Subfunction for path-averaged rainfall estimation from minimum and maximum attenuations from microwave links.*

#### **Description**

Subfunction for path-averaged rainfall estimation using microwave links. Compute minimum (Amin) and maximum (Amax) attenuation over the link path. Convert these to minimum and maximum path-averaged rainfall intensities. Convert minimum and maximum path-averaged rainfall intensities to mean path-averaged rainfall intensities.

Works for a sampling strategy where minimum and maximum received signal powers are provided, and the transmitted power levels are constant.

Also works for a sampling strategy where instantaneous transmitted and received signal levels are obtained. In case of instantaneous signal levels, it does not matter whether transmitted power levels vary or are constant. The only requirement is that the input data for RAINLINK needs some preprocessing. See "ManualRAINLINK.pdf" for instructions.

Also works for a sampling strategy where average transmitted and received signal levels are obtained. In case of average signal levels, it does not matter whether transmitted power levels vary or are constant. The only requirement is that the input data for RAINLINK needs some preprocessing. See "ManualRAINLINK.pdf" for instructions.

#### Usage

MinMaxRSLToMeanR(a, Aa, alpha, b, PathLength, PmaxCor, PminCor, Pref)

#### Arguments

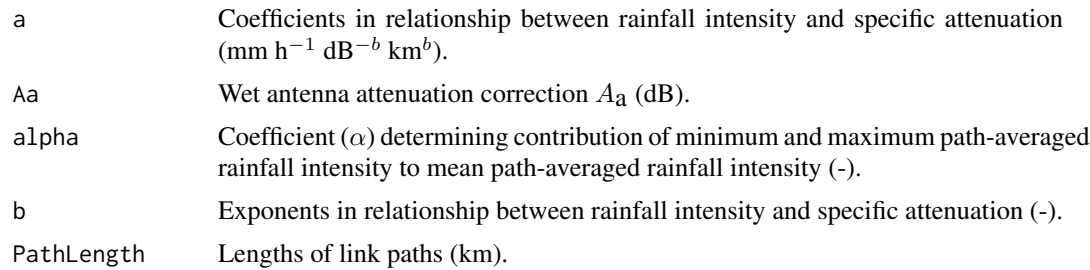

# Value

Data frame with mean path-averaged rainfall intensities (mm  $h^{-1}$ ).

#### Author(s)

Aart Overeem & Hidde Leijnse

#### References

"ManualRAINLINK.pdf"

Overeem, A., Leijnse, H., and Uijlenhoet, R., 2016: Retrieval algorithm for rainfall mapping from microwave links in a cellular communication network, Atmospheric Measurement Techniques, 9, 2425-2444, https://doi.org/10.5194/amt-9-2425-2016.

# Examples

```
MinMaxRSLToMeanR(a=a,Aa=Aa,alpha=alpha,b=b,PathLength=Data$PathLength,
PmaxCor=PmaxCor,PminCor=PminCor,Pref=Pref)
```
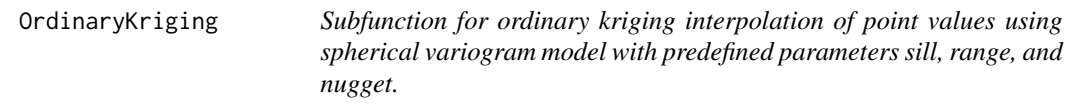

# Description

Subfunction for ordinary kriging interpolation of point values using spherical variogram model with predefined parameters sill, range, and nugget.

# Usage

```
OrdinaryKriging(nmax, Nugget, rain.grid, Rainlink, Range, Sill)
```
# Arguments

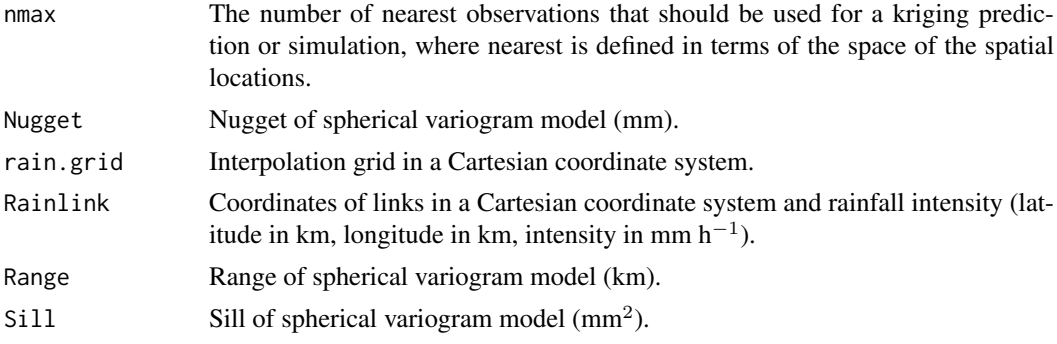

# Value

Interpolated field of rainfall intensities.

# Author(s)

Aart Overeem & Hidde Leijnse

#### References

"ManualRAINLINK.pdf"

Overeem, A., Leijnse, H., and Uijlenhoet, R., 2016: Retrieval algorithm for rainfall mapping from microwave links in a cellular communication network, Atmospheric Measurement Techniques, 9, 2425-2444, https://doi.org/10.5194/amt-9-2425-2016.

#### Examples

```
OrdinaryKriging(nmax=50,Nugget=0.37,rain.grid=rain.grid,Rainlink=Rainlink,
Range=18.7,Sill=3.7)
```
<span id="page-11-0"></span>

<span id="page-12-0"></span>OutlierFilterMinMaxRSL

*Function to apply filter to remove outliers in path-averaged microwave link attenuations.*

# Description

Function to apply filter to remove outliers in link-based rainfall estimates. Malfunctioning link antennas can cause outliers in rainfall retrievals (especially for daily accumulations). These outliers can be removed by using a filter that is based on the assumption that rainfall is correlated in space. The filter discards a time interval of a link for which the cumulative difference between its specific attenuation and that of the surrounding links over the previous 24 h (including the present time interval), F, becomes lower than a threshold value in  $dB h km^{-1}$ .

Works for a sampling strategy where minimum and maximum received signal powers are provided, and the transmitted power levels are constant.

The outlier filter has been extensively tested on minimum received signal powers, i.e. for a sampling strategy where minimum and maximum received signal powers are provided, and the transmitted power levels are constant. This function can also be applied in case of other sampling strategies, because it does not explicitly require minimum and maximum received signal powers. It just applies the selection on all rows in a data frame. Whether the outlier filter will give good results when applied to link data obtained from other sampling strategies would need to be tested. Hence, "MinMaxRSL" is kept in this function name to stress that it has been tested for a sampling strategy where minimum and maximum received powers are provided.

Also works for a sampling strategy where instantaneous transmitted and received signal levels are obtained. In case of instantaneous signal levels, it does not matter whether transmitted power levels vary or are constant. The only requirement is that the input data for RAINLINK needs some preprocessing. See "ManualRAINLINK.pdf" for instructions.

Also works for a sampling strategy where average transmitted and received signal levels are obtained. In case of average signal levels, it does not matter whether transmitted power levels vary or are constant. The only requirement is that the input data for RAINLINK needs some preprocessing. See "ManualRAINLINK.pdf" for instructions.

Can only be applied when function WetDryNearbyLinkApMinMaxRSL has been executed.

#### Usage

```
OutlierFilterMinMaxRSL(Data, F, FilterThreshold = -32.5)
```
#### Arguments

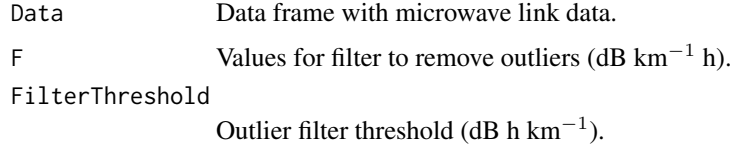

# Value

Data frame with microwave link data.

# Author(s)

Aart Overeem & Hidde Leijnse

# References

"ManualRAINLINK.pdf"

Overeem, A., Leijnse, H., and Uijlenhoet, R., 2016: Retrieval algorithm for rainfall mapping from microwave links in a cellular communication network, Atmospheric Measurement Techniques, 9, 2425-2444, https://doi.org/10.5194/amt-9-2425-2016.

# Examples

OutlierFilterMinMaxRSL(Data=DataPreprocessed,F=WetDry\$F,FilterThreshold=-32.5)

PathLength *Function to compute path length of microwave links from coordinates.*

# Description

Function for computing path length of microwave links from coordinates.

#### Usage

```
PathLength(InputCoorSystem, XStart, XEnd, YStart, YEnd)
```
#### Arguments

InputCoorSystem

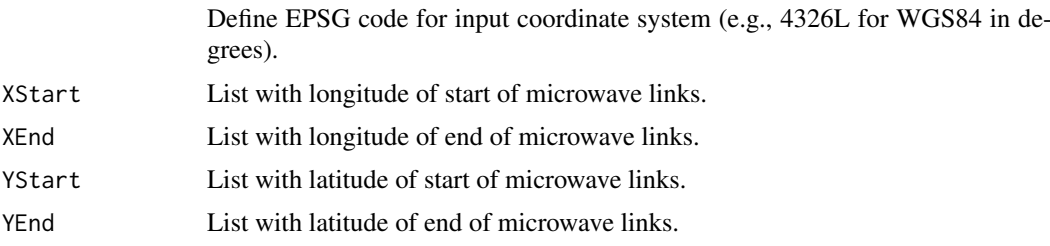

#### Value

Path length of microwave links (km).

# Author(s)

Aart Overeem

#### References

"ManualRAINLINK.pdf"

Overeem, A., Leijnse, H., and Uijlenhoet, R., 2016: Retrieval algorithm for rainfall mapping from microwave links in a cellular communication network, Atmospheric Measurement Techniques, 9, 2425-2444, https://doi.org/10.5194/amt-9-2425-2016.

<span id="page-13-0"></span>

#### <span id="page-14-0"></span>PreprocessingMinMaxRSL 15

#### Examples

PathLength(InputCoorSystem=4326L,XStart=XStart,XEnd=XEnd,YStart=YStart,YEnd=YEnd)

PreprocessingMinMaxRSL

*Function for preprocessing of microwave link data.*

#### Description

Function for preprocessing of microwave link data. This function performs the following tasks:

- 1. Link data are selected for microwave frequencies within chosen range.
- 2. Data selection criteria are applied.

Works for a sampling strategy where minimum and maximum received signal powers are provided, and the transmitted power levels are constant.

Also works for a sampling strategy where instantaneous transmitted and received signal levels are obtained. In case of instantaneous signal levels, it does not matter whether transmitted power levels vary or are constant. The only requirement is that the input data for RAINLINK needs some preprocessing. See "ManualRAINLINK.pdf" for instructions.

Also works for a sampling strategy where average transmitted and received signal levels are obtained. In case of average signal levels, it does not matter whether transmitted power levels vary or are constant. The only requirement is that the input data for RAINLINK needs some preprocessing. See "ManualRAINLINK.pdf" for instructions.

The input microwave link data do not have to be sorted chronologically.

It is strongly advised to use the same unique link identifier (ID) for a link during the entire processed period(s). First of all, time series of sufficient length are needed in order to compute e.g. a reference signal level. Moreover, utilizing the same ID allows for plotting (continuous) time series from the same link.

# Usage

```
PreprocessingMinMaxRSL(
  Data,
  MaxFrequency = Inf,
  MinFrequency = 0.
  verbose = TRUE
\lambda
```
#### Arguments

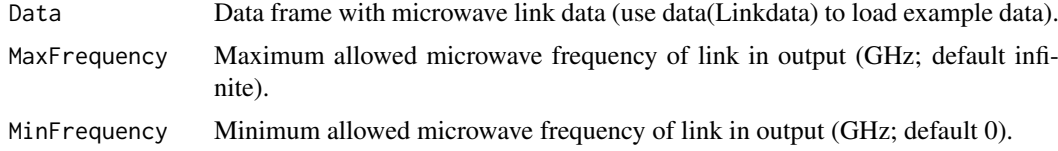

# Value

Data frame with microwave link data.

#### Author(s)

Aart Overeem & Hidde Leijnse & Lotte de Vos

#### References

"ManualRAINLINK.pdf"

Overeem, A., Leijnse, H., and Uijlenhoet, R., 2016: Retrieval algorithm for rainfall mapping from microwave links in a cellular communication network, Atmospheric Measurement Techniques, 9, 2425-2444, https://doi.org/10.5194/amt-9-2425-2016.

#### Examples

```
data(Linkdata)
PreprocessingMinMaxRSL(Data=Linkdata,MaxFrequency=40.5,MinFrequency=12.5)
```
RainRetrievalMinMaxRSL

*Function for path-averaged rainfall estimation using microwave links.*

# Description

Function for path-averaged rainfall estimation using microwave links. Maximum and minimum path-averaged rainfall intensites are computed in subfunction "MinMaxRSLToMeanR", where a fixed correction factor is applied to remove wet antenna attenuation.

Works for a sampling strategy where minimum and maximum received signal powers are provided, and the transmitted power levels are constant.

Also works for a sampling strategy where instantaneous transmitted and received signal levels are obtained. In case of instantaneous signal levels, it does not matter whether transmitted power levels vary or are constant. The only requirement is that the input data for RAINLINK needs some preprocessing. See "ManualRAINLINK.pdf" for instructions.

Also works for a sampling strategy where average transmitted and received signal levels are obtained. In case of average signal levels, it does not matter whether transmitted power levels vary or are constant. The only requirement is that the input data for RAINLINK needs some preprocessing. See "ManualRAINLINK.pdf" for instructions.

# Usage

```
RainRetrievalMinMaxRSL(
  Aa = 2.3,
  alpha = 0.33,
  Data,
  kRPowerLawDataH,
  kRPowerLawDataV,
  PmaxCor,
  PminCor,
  Pref
)
```
<span id="page-15-0"></span>

#### <span id="page-16-0"></span>ReadRainLocation 17

# Arguments

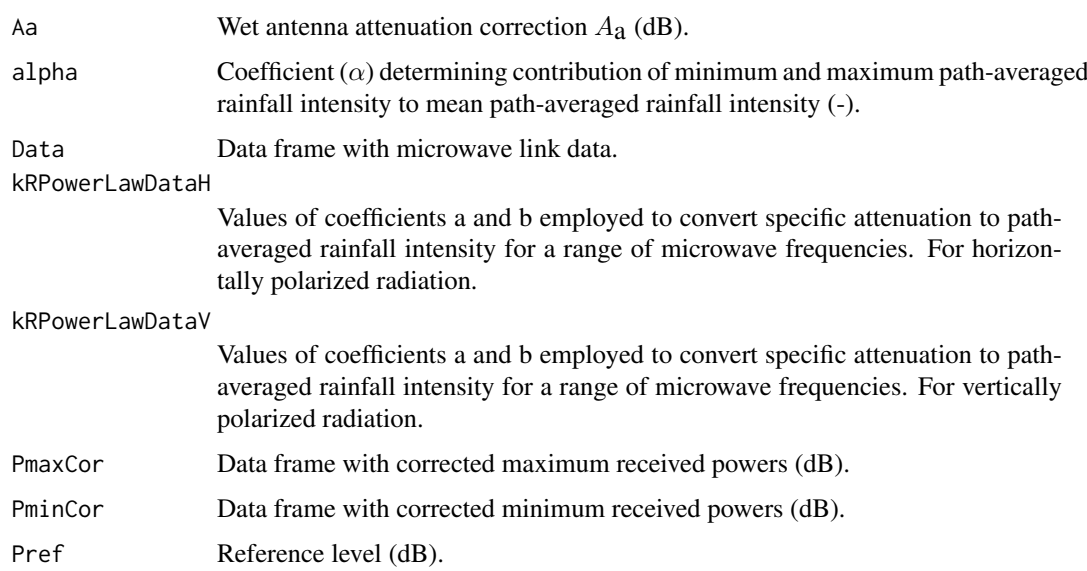

# Value

Mean path-averaged rainfall intensity (mm  $h^{-1}$ ).

# Author(s)

Aart Overeem & Hidde Leijnse & Lotte de Vos

# References

"ManualRAINLINK.pdf"

Overeem, A., Leijnse, H., and Uijlenhoet, R., 2016: Retrieval algorithm for rainfall mapping from microwave links in a cellular communication network, Atmospheric Measurement Techniques, 9, 2425-2444, https://doi.org/10.5194/amt-9-2425-2016.

# Examples

RainRetrievalMinMaxRSL(Aa=2.3,alpha=0.33,Data=DataOutlierFiltered, kRPowerLawDataH=kRPowerLawDataH,kRPowerLawDataV=kRPowerLawDataV,PmaxCor=Pcor\$PmaxCor, PminCor=Pcor\$PminCor,Pref=Pref)

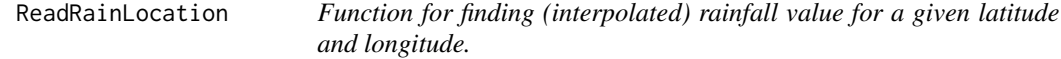

# Description

Function for finding (interpolated) rainfall value for a given latitude and longitude. I.e. find the grid cell which belongs to the location for which latitude and longitude are provided.

# Usage

```
ReadRainLocation(
  dataf,
  FileGrid,
  InputCoorSystem,
  Lat,
  LocalCartesianCoorSystem,
  Lon
)
```
# Arguments

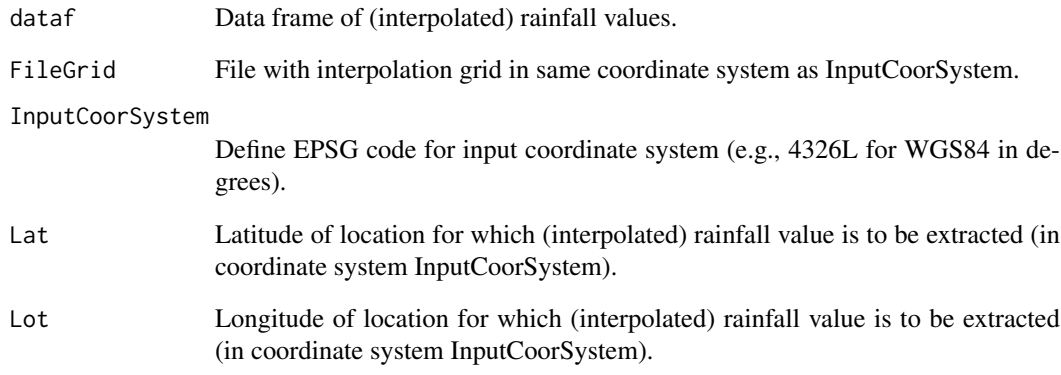

# Value

Rainfall value for selected location (in unit of provided input rainfall data).

# Author(s)

Aart Overeem & Hidde Leijnse

# References

"ManualRAINLINK.pdf"

Overeem, A., Leijnse, H., and Uijlenhoet, R., 2016: Retrieval algorithm for rainfall mapping from microwave links in a cellular communication network, Atmospheric Measurement Techniques, 9, 2425-2444, https://doi.org/10.5194/amt-9-2425-2016.

# Examples

```
ReadRainLocation(dataf=dataf,FileGrid=FileGrid,InputCoorSystem=4326L,
Lat=Lat,LocalCartesianCoorSystem=28992,Lon=Lon)
```
<span id="page-18-0"></span>RefLevelMinMaxRSL *Function for determination of reference signal level (Pref), which is representative of dry weather.*

# **Description**

Function for determination of reference signal level, which is representative of dry weather.

Works for a sampling strategy where minimum and maximum received signal powers are provided, and the transmitted power levels are constant.

Also works for a sampling strategy where instantaneous transmitted and received signal levels are obtained. In case of instantaneous signal levels, it does not matter whether transmitted power levels vary or are constant. The only requirement is that the input data for RAINLINK needs some preprocessing. See "ManualRAINLINK.pdf" for instructions.

Also works for a sampling strategy where average transmitted and received signal levels are obtained. In case of average signal levels, it does not matter whether transmitted power levels vary or are constant. The only requirement is that the input data for RAINLINK needs some preprocessing. See "ManualRAINLINK.pdf" for instructions.

The time interval does not have to be an integer but should be equidistant. The minimum time interval length in the time series is automatically computed and is employed as the time interval length.

# Usage

```
RefLevelMinMaxRSL(
  Data,
  Dry = NULL,
  HoursRefLevel = 2.5.
  PeriodHoursRefLevel = 24
)
```
# Arguments

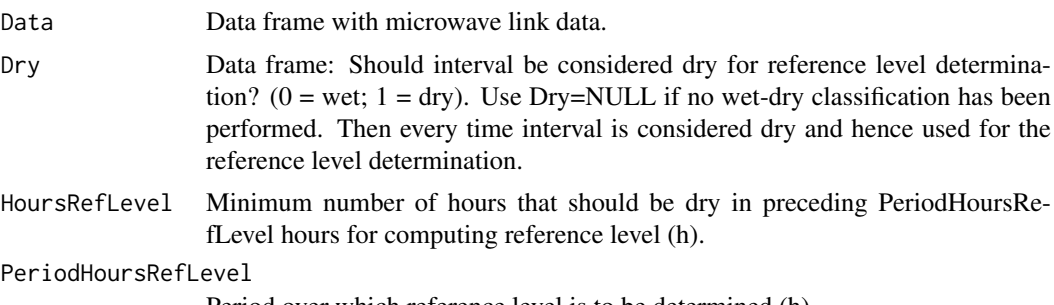

Period over which reference level is to be determined (h).

# Value

Reference level (dB).

# Author(s)

Aart Overeem & Hidde Leijnse & Manuel F. Rios Gaona

# References

#### "ManualRAINLINK.pdf"

Overeem, A., Leijnse, H., and Uijlenhoet, R., 2016: Retrieval algorithm for rainfall mapping from microwave links in a cellular communication network, Atmospheric Measurement Techniques, 9, 2425-2444, https://doi.org/10.5194/amt-9-2425-2016.

# Examples

RefLevelMinMaxRSL(Data=DataPreprocessed,Dry=WetDry\$Dry,HoursRefLevel=2.5, PeriodHoursRefLevel=24)

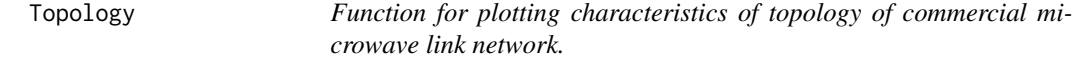

#### Description

Function for plotting characteristics of topology of commercial microwave link data. This function provides the following figures:

- 1. Bar plot with percentage of links for bins of link path length (km).
- 2. Bar plot with percentage of links for bins of microwave frequency (GHz).
- 3. Bar plot with percentage of links for bins of orientation (degrees).
- 4. Scatter plot of microwave frequency (GHz) versus link path length (km).
- 5. Scatter density plot of microwave frequency (GHz) versus link path length (km).

Does not depend on sampling strategy.

The input microwave link data do not have to be sorted chronologically. Full-duplex links will give two data entries, these will both be used.

The computed percentages in the bar plots are only based on the range of classes presented in the bar plots, i.e. data outside these classes are not used in the computations.

When Rmean is provided, all figures are only based on data where the link-derived rainfall intensities are equal to or larger than 0 mm  $h^{-1}$ . Note that Data object must be preprocessed by function "PreprocessingMinMaxRSL" if Rmean is provided.

### Usage

```
Topology(
 Data,
  FigNameBarplotAngle,
  FigNameBarplotFrequency,
  FigNameBarplotPathLength,
  FigNameFrequencyVsPathLength,
 FigNameScatterdensityplotFrequencyVsPathLength,
  InputCoorSystem,
 LocalCartesianCoorSystem,
 Maxf,
 Minf,
 MaxL,
```
<span id="page-19-0"></span>

#### Topology 21

```
MinL,
  Rmean = NULL,
  Stepf,
  StepL,
  verbose = TRUE
)
```
# Arguments

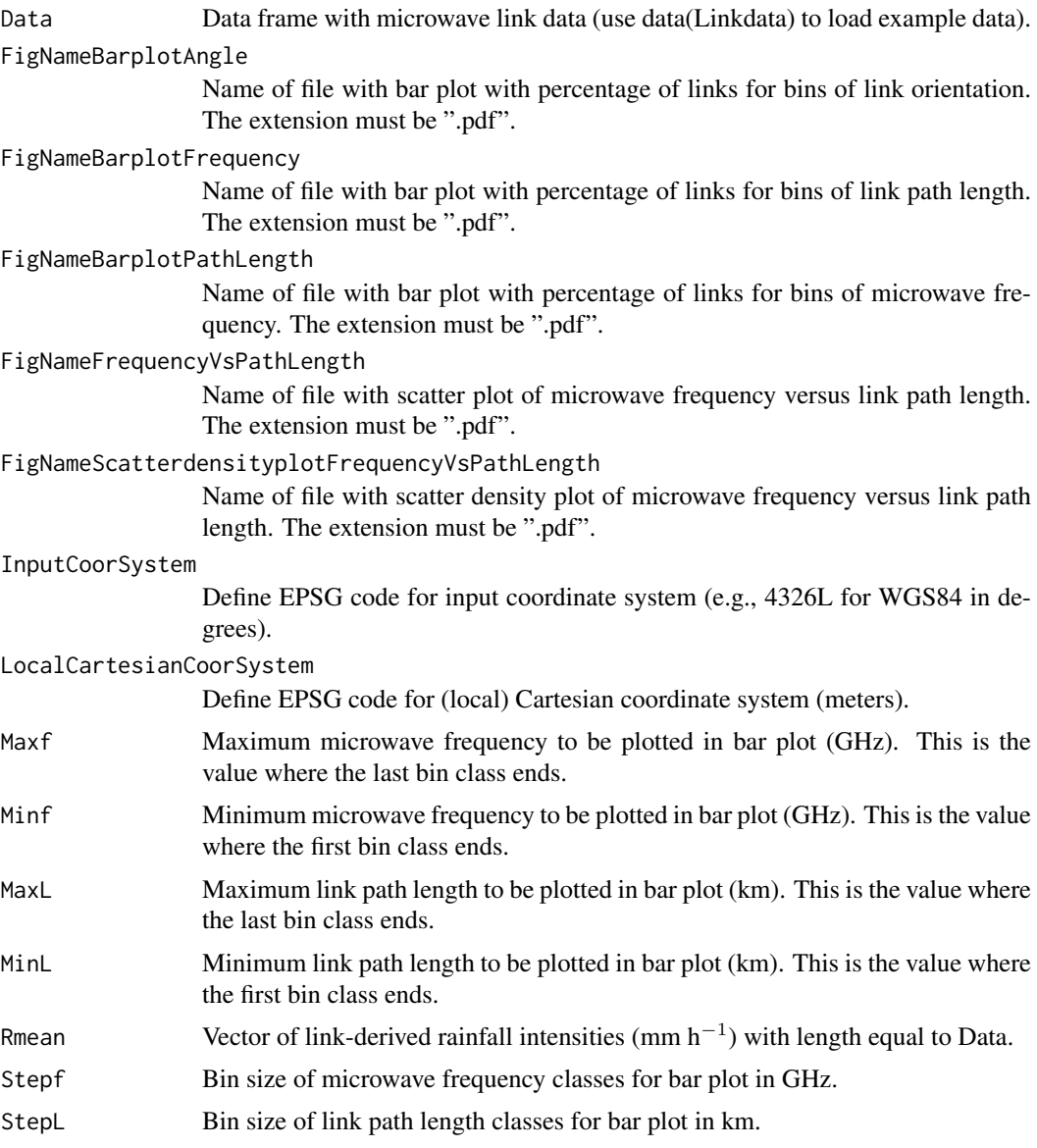

# Value

Figures with characteristics of topology of commercial microwave link network.

# Author(s)

Aart Overeem

# <span id="page-21-0"></span>References

"ManualRAINLINK.pdf"

Overeem, A., Leijnse, H., and Uijlenhoet, R., 2016: Retrieval algorithm for rainfall mapping from microwave links in a cellular communication network, Atmospheric Measurement Techniques, 9, 2425-2444, https://doi.org/10.5194/amt-9-2425-2016.

# Examples

```
data(Linkdata)
Topology(Data=Linkdata,FigNameBarplotAngle="Barplot_Orientation.pdf",
FigNameBarplotFrequency="Barplot_Frequency.pdf",FigNameBarplotPathLength="Barplot_PathLength.pdf",
FigNameFrequencyVsPathLength="Frequency_vs_PathLength.pdf",
FigNameScatterdensityplotFrequencyVsPathLength="ScatterdensityPlot_Frequency_vs_PathLength.pdf",
InputCoorSystem=4326L,LocalCartesianCoorSystem=28992,
Maxf=40,Minf=13,MaxL=21,MinL=1,Rmean=Rmean,Stepf=1.5,StepL=2)
```
WetDryNearbyLinkApMinMaxRSL

*Function for classifying wet and dry periods according to the nearby link approach. Function also prepares link data for determination of reference signal level and for computing corrected received powers.*

# Description

The received signal powers often decrease during non-rainy periods, resulting in non-zero rainfall estimates, e.g. caused by reflection of the beam or dew formation on the antennas. To prevent this rainfall overestimation a reliable classification of wet and dry periods is needed. This is also beneficial for determining an appropriate reference signal level, representative for dry weather. In order to define wet and dry periods, we assume that rain is correlated in space, and hence that several links in a given area should experience a decrease in minimum received signal level in the case of rain. A time interval is labeled as wet if at least half of the links in the vicinity (for chosen radius) of the selected link experience such a decrease. This so called nearby link approach is applied in this function. The function also prepares link data for determination of reference signal level and for computing corrected received powers.

Works for a sampling strategy where minimum and maximum received signal powers are provided, and the transmitted power levels are constant.

Also works for a sampling strategy where instantaneous transmitted and received signal levels are obtained. In case of instantaneous signal levels, it does not matter whether transmitted power levels vary or are constant. The only requirement is that the input data for RAINLINK needs some preprocessing. See "ManualRAINLINK.pdf" for instructions.

Also works for a sampling strategy where average transmitted and received signal levels are obtained. In case of average signal levels, it does not matter whether transmitted power levels vary or are constant. The only requirement is that the input data for RAINLINK needs some preprocessing. See "ManualRAINLINK.pdf" for instructions.

The time interval does not have to be an integer but should be equidistant. The minimum time interval length in the time series is automatically computed and is employed as the time interval length.

# Usage

```
WetDryNearbyLinkApMinMaxRSL(
  Data,
  InputCoorSystem = InputCoorSystem,
  LocalCartesianCoorSystem = LocalCartesianCoorSystem,
  MinHoursPmin = 6,
  PeriodHoursPmin = 24,
  Radius = 15,
  Step8 = TRUE,
  ThresholdMedian = -1.4,
  ThresholdMedianL = -0.7,
  ThresholdNumberLinks = 3,
  ThresholdWetDry = 2
\lambda
```
# Arguments

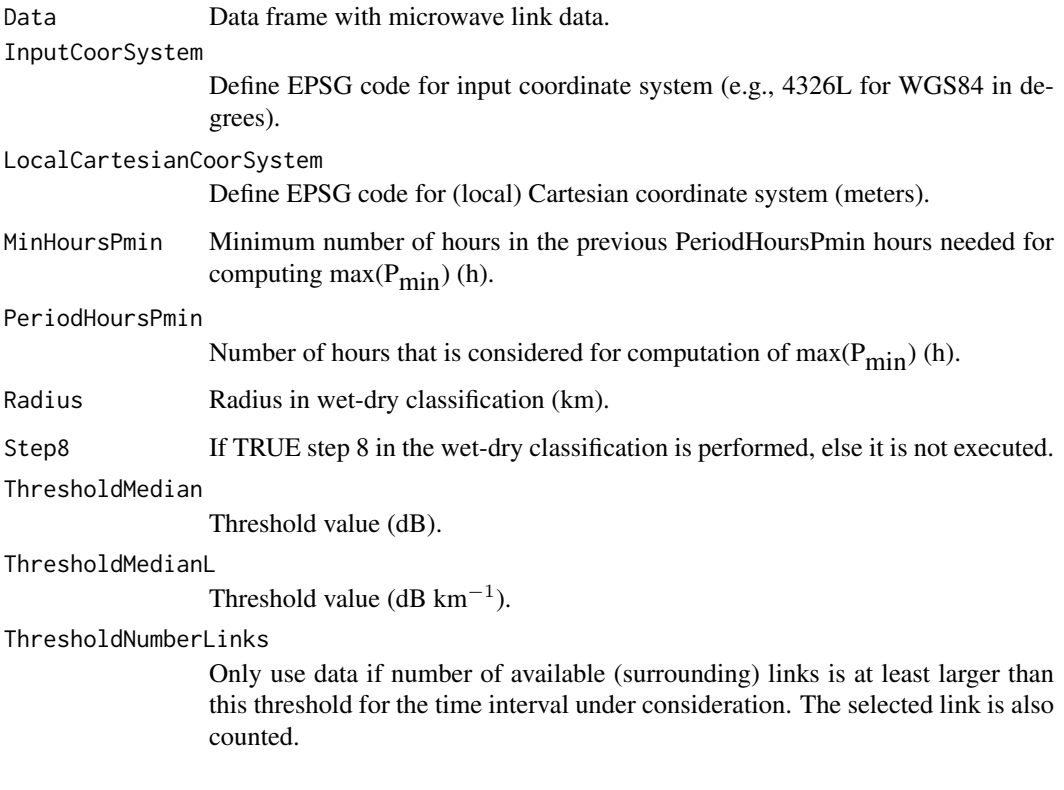

# Value

Data frame: Should interval be considered dry for reference level. determination? ( $0 = wet$ ; 1 = dry)

Values F for filter to remove outliers (dB km<sup>-1</sup> h)

# Author(s)

Aart Overeem & Hidde Leijnse

# References

# "ManualRAINLINK.pdf"

Overeem, A., Leijnse, H., and Uijlenhoet, R., 2016: Retrieval algorithm for rainfall mapping from microwave links in a cellular communication network, Atmospheric Measurement Techniques, 9, 2425-2444, https://doi.org/10.5194/amt-9-2425-2016.

# Examples

```
WetDryNearbyLinkApMinMaxRSL(Data=DataPreprocessed,InputCoorSystem=4326L,
LocalCartesianCoorSystem=28992, MinHoursPmin=6,PeriodHoursPmin=24,Radius=15,
Step8=TRUE,ThresholdMedian=-1.4, ThresholdMedianL=-0.7,ThresholdNumberLinks=3,
ThresholdWetDry=2)
```
# <span id="page-24-0"></span>Index

∗ datasets Linkdata, [10](#page-9-0)

ClimVarParam, [2](#page-1-0) CorrectMinMaxRSL, [3](#page-2-0)

DataAvailability, [4](#page-3-0)

IDW, [6](#page-5-0) Interpolation, [6](#page-5-0) IntpPathToPoint, [8](#page-7-0)

Linkdata, [10](#page-9-0)

MinMaxRSLToMeanR, [11](#page-10-0)

OrdinaryKriging, [12](#page-11-0) OutlierFilterMinMaxRSL, [13](#page-12-0)

PathLength, [14](#page-13-0) PreprocessingMinMaxRSL, [15](#page-14-0)

RainRetrievalMinMaxRSL, [16](#page-15-0) ReadRainLocation, [17](#page-16-0) RefLevelMinMaxRSL, [19](#page-18-0)

Topology, [20](#page-19-0)

WetDryNearbyLinkApMinMaxRSL, [22](#page-21-0)